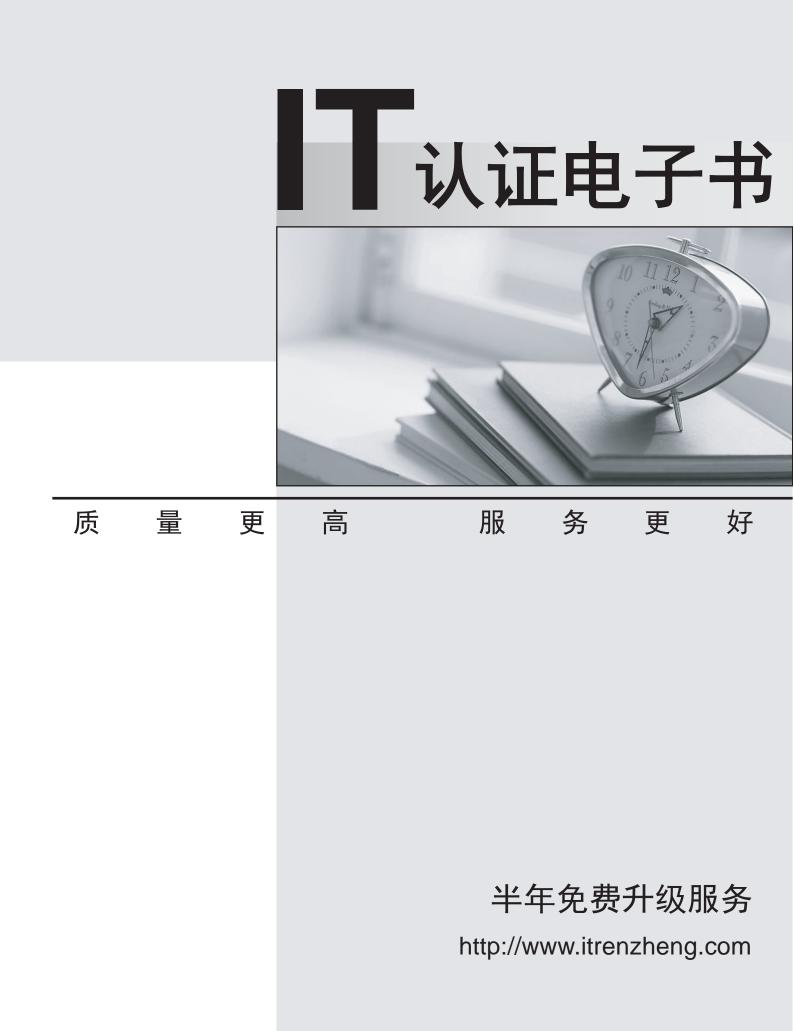

## Exam : HP5-K03D

# Title: Delta - Supporting and<br/>Servicing HP 3PAR<br/>StoreServ Solutions

## Version : Demo

1.Refer to the exhibit.

| ů | -009 | 20 | Ç | -009 | 21   | Ç |      | 22 | Ç |      | 23         | đ |
|---|------|----|---|------|------|---|------|----|---|------|------------|---|
| Ê |      | 16 | Ç | -009 | 圓 17 | Ç | -019 | 18 | Ç | -019 | 19         | Ç |
|   | -009 | 12 | Ç | -00  | 13   | Ç | -013 | 14 | Ç |      | 15         | Ċ |
|   |      | 8  | Ç |      | 9    | Ç | æ    | 10 | Ç | -009 | 圖 11       | Ċ |
|   |      | 4  | Ç |      | 5    | Ç | - TB | 6  | Ç | -013 | <b>1</b> 7 | Ç |
|   |      | 0  | Ç |      | 圖 1  | Ç |      | 2  | Ç | -019 | 3          | Ç |

You are installing an HP 3PAR StoreServ 7200 with an additional M6720 drive enclosure.

Where should you install four LFF NL disks and four LFF SSDs in the new enclosure for a supported configuration'?

A. SSD drives in Slot 0, 4, 8, and 12; NL drives in Slot 16, 20, 1, and 5  $\,$ 

B. SSD drives in Slot 0, 4, 8, and 12; NL drives in Slot 3, 7, 11, and 15

C. NL drives in Slot 0, 1, 2, and 3; SSD drives in Slot 4, 5, 6, and 7

D. NL drives in Slot 0, 3, 20, and 23; SSD drives in Slot 4, 16, 7, and 19

#### Answer: B

#### Explanation:

LFF drives must be loaded in pairs of identical drives starting at the bottom of a column, leaving no empty slots between drives in the column. Columns of drives in the M6720 enclosure must be of the same type (SSD or NL) and, for HDDs, the same rotational speed. Drives of different types may not be mixed in a single column. It is permitted to have empty columns between columns containing drives. Different columns do not have to contain the same number of drives

2.A customer has tested an HP 3PAR StoreServ 7000 in a try-and-buy scenario and now wants to buy the system. During the initial setup, the customer decides against a connection to HP 3PAR Central. The customer wants you to enable the connection in Secure Network Mode (SNM).

Which port should you enable on the customer's firewall?

- A. 20 (FTP)
- B. 161 (SNMP)
- C. 389 (LDAP)
- D. 443 (HTTPS)

#### Answer: B

3.What is the procedure change when you use HP 3PAR SmartStart during an HP 3PAR StoreServ 7000 installation?

- A. A default password is no longer generated for the 3paradm account.
- B. The serial ports on the system are disabled.
- C. All hosts accessing LUNs on the system must be configured using HP 3PAR SmartStart.

### D. The Virtual Service Processor must be used

#### Answer: C

4.Your customer has a two-node HP 3PAR StoreServ 7400 with two additional drive shelves. They have just purchased an additional 16 SFF drives.

What must the customer do when adding the drives to the enclosures'?

- A. Perform an autonomic rebalance after adding the drives,
- B. Run System Tuner on the CPGs using the new drives.
- C. Add a minimum of two drives to each enclosure
- D. Attach the same number and type of drives to each node pair.

#### Answer: D

5.A customer has two HP 3PAR T800 systems with Inform OS v2.3.1 in two separate locations Data is being replicated between systems using Remote Copy. The customer wants you to develop a plan for upgrading the environment to the HP 3PAR OS v3.12.

What should you consider in your planning?

A. All participating systems must be upgraded to the same major OS within 5 weeks.

B. It is not necessary to stop the Remote Copy groups for online updates.

C. Downtime must be scheduled because you cannot upgrade online from v2.3 1 to v3.1 2 directly.

D. Necessary updates to the hosts as required in the Interoperability Matrix can be installed after the Inform OS update.

#### Answer: C